证券代码:002929 证券简称:润建通信 公告编号:2019-013

# 润建通信股份有限公司

# 关于召开 2019 年第二次临时股东大会的通知

# 本公司及董事会全体成员保证信息披露内容的真实、准确和 完整,没有虚假记载、误导性陈述或者重大遗漏。

经润建通信股份有限公司(以下简称"公司")第三届董事会第 十七次会议审议通过,决定于2019年3月25日(星期一)下午14:00在 南宁市西乡塘区总部路1号中国东盟科技企业孵化基地一期D7栋3 楼会议室召开2019年第二次临时股东大会(以下简称"本次股东大 会"),现就召开本次股东大会相关事项,通知如下:

# 一、召开会议的基本情况:

1、股东大会届次:2019年第二次临时股东大会。

2、股东大会的召集人:公司董事会,公司第三届董事会第十七 次会议决议召开公司2019年第二次临时股东大会。

3、会议的召开符合《公司法》等有关法律、行政法规、部门规 章、规范性文件和《公司章程》的规定。

4、本次股东大会的召开时间:

现场会议时间为:2019年3月25日(星期一)下午14:00;

网络投票时间为: 2019年3月24日-2019年3月25日: 其中, 通过

深圳证券交易所交易系统进行网络投票的具体时间为: 2019年3月25 日上午9:30-11:30,下午13:00-15:00;通过深圳证券交易所互联 网投票系统投票的具体时间为:2019年3月24日下午15:00至2019年3 月25日下午15:00期间的任意时间。

5、会议召开方式:本次股东大会采取现场投票、网络投票相结 合的方式。

本次股东大会将通过深圳证券交易所交易系统和互联网投票系 统向公司股东提供网络形式的投票平台,股东可以在网络投票时间内 通过上述系统行使表决权。

公司股东应选择现场投票、网络投票中的一种方式,如果同一表 决权出现重复投票表决的,以第二次有效投票结果为准。

6、现场会议召开地点:南宁市西乡塘区总部路1号中国东盟科 技企业孵化基地一期D7栋3楼会议室

7、股权登记日:2019年3月18日(星期一)。

8、会议出席对象:

(1)截止2019年3月18日下午交易结束后,在中国证券登记结算 公司深圳分公司登记在册的公司所有股东,均有权出席本次股东大会 并参加表决。因故不能亲自出席现场会议的股东可委托代理人代为出 席并参加表决(该股东代理人不必是公司的股东);

(2)公司董事、监事和高级管理人员。

(3)公司聘请的见证律师等。

(4)公司保荐机构的保荐代表人。

# 二、会议审议事项

以下审议事项已经公司第三届董事会第十七次会议审议通过,同 意提交给 2019 年第二次临时股东大会审议。

1、《关于拟变更公司名称的议案》

2、《关于变更经营范围及修改<公司章程>的议案》

会议审议议案的有关内容请详见2019年3月9日于巨潮资讯网 (http://www.cninfo.com.cn)披露的《润建通信股份有限公司第三届 董事会第十七次会议决议的公告》(公告编号:2019-010)等相关内 容。

议案1、议案2将对中小投资者的表决单独计票。

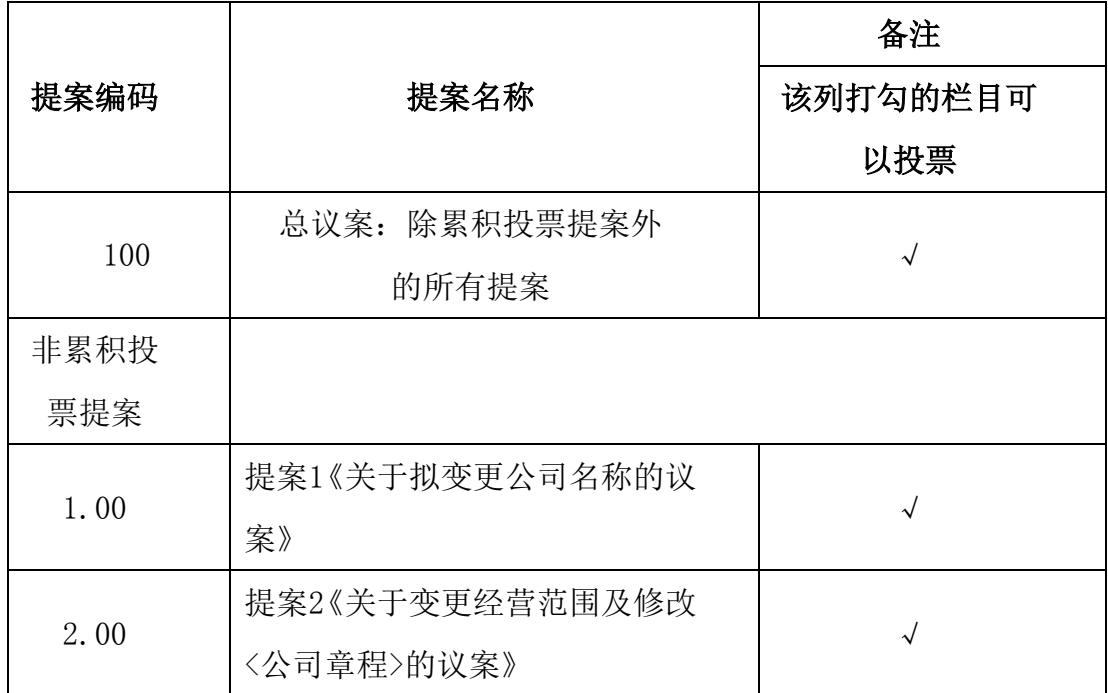

# 三、提案编码

## 四、本次股东大会现场会议的登记方法

1、登记时间:2019年3月22日(上午9:00~11:30;下午14:00~ 16:30)

2、登记地点及授权委托书送达地点:证券与公共事务部

3、登记方式:

(1)法人股东应由法定代表人或法定代表人委托的代理人出席 会议。法定代表人出席会议的,应持股东账户卡、加盖公章的营业执 照复印件、法定代表人证明书及身份证办理登记手续;法定代表人委 托代理人出席会议的,代理人应持代理人本人身份证、加盖公章的营 业执照复印件、法定代表人出具的授权委托书(详见附件二)、法定 代表人证明书、法人股东股票账户卡办理登记手续;出席人员应当携 带上述文件的原件参加股东大会。

(2)自然人股东应持本人身份证、股东账户卡办理登记手续; 自然人股东委托代理人的,应持代理人身份证、授权委托书(详见附 件二)、委托人股东账户卡、委托人身份证办理登记手续;出席人员 应当携带上述文件的原件参加股东大会。

(3)异地股东凭以上有效证件可采用信函或传真的方式登记, 股东请仔细填写《股东参会登记表》(格式附后),以便登记确认。信 函、传真在2019年3月22日16:30前传达公司证券与公共事务部。来信 请寄:南宁市青秀区民族大道华润中心C座32楼润建通信股份有限公 司证券与公共事务部,邮编:530000(信封请注明"2019年第二次临 时股东大会"字样)。本次会议不接受电话登记,信函或传真以抵达 本公司的时间为准。

## 五、参与网络投票的股东身份认证与投票程序

公司向参加本次股东大会的流通股股东提供网络投票平台,其可 通过深圳证券交易所交易系统或互联网投票系统参加网络投票。具体 操作要求详见附件三。

## 六、其他事项

1、股东大会联系方式

联系人:罗剑涛

联系电话: 0771-2869133

联系传真: 0771-5560518

联系地址:南宁市青秀区民族大道华润中心C座32楼润建通信股 份有限公司证券与公共事务部

邮政编码:530000

2、本次股东大会会期半天,与会股东或授权代理人参加本次股 东大会的费用, 由股东本人或者代理人承担。

3、出席现场会议的股东或股东代理人,请携带相关证件原件于 会前半小时至会场办理会议入场手续。

# 七、备查文件

1、润建通信股份有限公司第三届董事会第十七次会议决议;

2、深交所要求的其他文件。

特此公告

润建通信股份有限公司

# 董事会

2019年3月9日

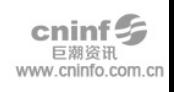

# 润建通信股份有限公司

# 参会股东登记表

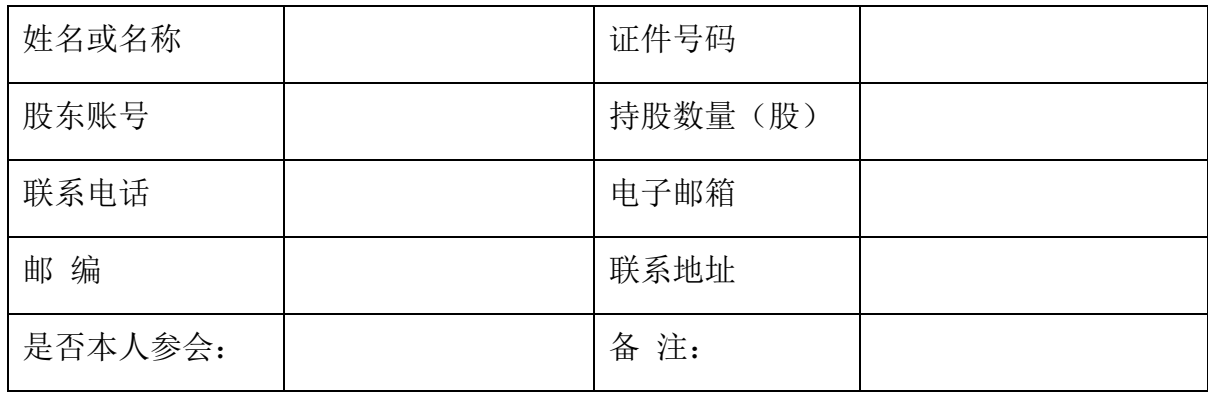

附件二:

## 授权委托书

### 润建通信股份有限公司:

兹委托 布尔卡尔卡尔士代表本人/本公司出席润建通信股份有限公 司2019年第二次临时股东大会授权委托书。受托人有权依照本授权委托书的指示 对本次股东大会审议的事项进行投票表决,并代为签署本次股东大会需要签署的 相关文件。

本授权委托书的有效期限为自本授权委托书签署之日起至本次股东大会结 束之时止。

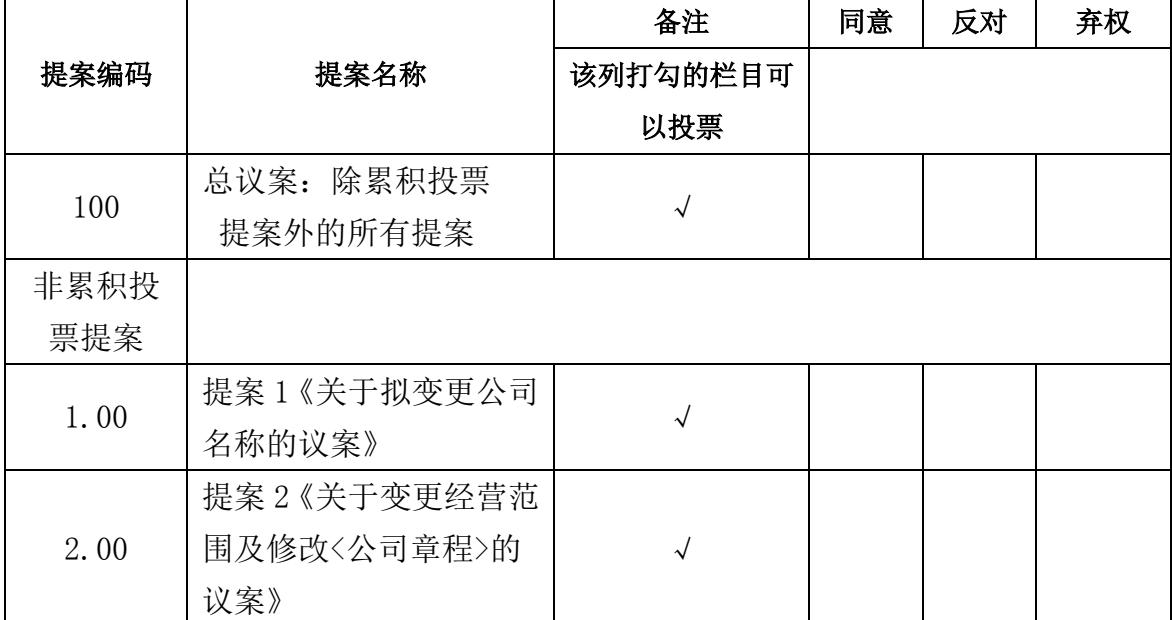

委托人对受托人的指示如下:

注:委托人对受托人的指示,以在"同意"、"反对"、"弃权"下面的方框中 打"√"为准,对同一审议事项不得有两项或多项指示。如果委托人对某一审议 事项的表决意见未作具体指示或对同一审议事项有两项或多项指示的,受托人可 以自行投票表决。

## 委托人(个人股东签字,法人股东法定代表人签字并加盖公章):

身份证或营业执照号码:

委托人股东账号: 李托人持有股数:

受托人(签字): 受托人身份证号码:

委托期限:自签署日起至本次股东大会结束。

- 附注: 1、单位委托须加盖单位公章;
	- 2、授权委托书复印或按以上格式自制均有效。

# 委托日期: 年 月 日

附件三:

## 网络投票操作流程

#### 一、网络投票程序

1、投票代码:362929,投票简称:润建投票。

2、填报表决意见或选举票数

议案(非累积投票议案)填报表决意见:同意、反对、弃权。

议案(累积投票议案)填报表决意见:选举票数。

3、对总议案进行投票,视为对除累积投票提案外的其他所有提案表达相同 意见。

股东对总议案与具体提案重复投票时,以第二次有效投票为准。如股东先对 具体提案投票表决,再对总议案投票表决,则以已投票表决的具体提案的表决意 见为准,其他未表决的提案以总议案的表决意见为准;如先对总议案投票表决, 再对具体提案投票表决,则以总议案的表决意见为准。

### 二、通过深交所交易系统投票的程序

1、投票时间:2019年3月25日的交易时间,即9:30—11:30和13:00—15:00。 2、股东可以登录证券公司交易客户端通过交易系统投票。

### 三、通过深交所互联网投票系统投票的程序

1、互联网投票系统开始投票的时间为 2019 年 3 月 24 日(现场股东大会召 开前一日)15:00, 结束时间为 2019 年 3 月 25 日 (现场股东大会结束当日)下 午 15:00。

2、股东通过互联网投票系统进行网络投票,需按照《深圳证券交易所投资 者网络服务身份认证业务指引》的规定办理身份认证,取得"深交所数字证书" 或"深交所投资者服务密码"。具体的身份认证流程可登录互联网投票系统 [http://wltp.cninfo.com.cn](http://wltp.cninfo.com.cn/) 规则指引栏目查阅。

3 、 股 东 根 据 其 获 取 的 服 务 密 码 或 者 数 字 证 书 , 可 以 登 录 [http://wltp.cninfo.com.cn](http://wltp.cninfo.com.cn/) 在规定时间内通过深交所互联网投票系统进行投 票。